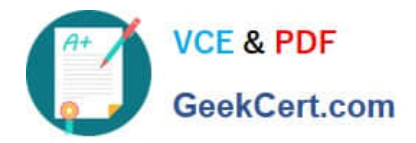

# **P2065-035Q&As**

IBM i2 Analyst Notebook Support Mastery Test v1

## **Pass IBM P2065-035 Exam with 100% Guarantee**

Free Download Real Questions & Answers **PDF** and **VCE** file from:

**https://www.geekcert.com/p2065-035.html**

100% Passing Guarantee 100% Money Back Assurance

Following Questions and Answers are all new published by IBM Official Exam Center

**C** Instant Download After Purchase

**83 100% Money Back Guarantee** 

- 365 Days Free Update
- 800,000+ Satisfied Customers

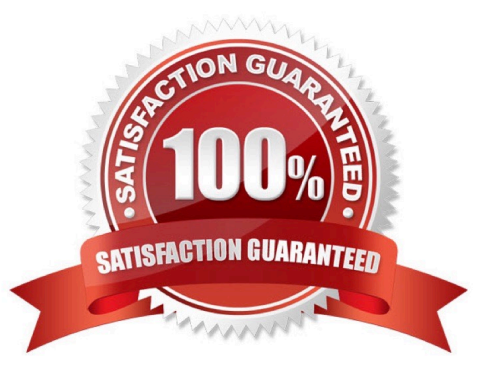

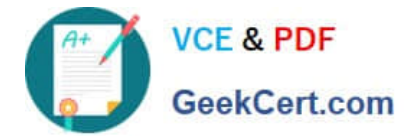

#### **QUESTION 1**

Which of these Analyst\\'s notebook layout options can move an event frame so that it is wholly contained within a page?

- A. Minimize Crossed links layout
- B. Print Layout
- C. Compact Peacock layout
- D. Proportional Chart layout

Correct Answer: B

#### **QUESTION 2**

Which one is not True? Line strengths are line styles that can be applied to \_\_\_\_\_\_\_\_\_.

- A. Entities
- B. links
- C. theme lines
- D. Event Frame borders

```
Correct Answer: A
```
#### **QUESTION 3**

Which of the following are true?

- A. Links types are used to depict an association between two entities
- B. Links types have a name, colour, semantic type and can exist in more than one user palette
- C. You specify line strength and width of a link type when you create the link Type
- D. A and C above
- E. A and B above

Correct Answer: E

#### **QUESTION 4**

Which one is NOT correct? Selecting the Tools menu, Options menu, In the Options folder, select icons page; allows you to select the \_\_\_\_\_\_\_\_\_\_.

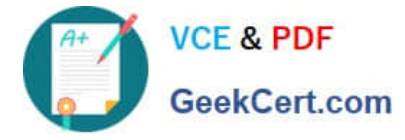

- A. New icons
- B. Legacy icons
- C. As Saved in Chart
- D. Custom icons
- Correct Answer: D

### **QUESTION 5**

Identify the template file installed and used by default as the base for all new charts with IBM i2 Analyst\\'s Notebook 8.9.1.

- A. Default.anb
- B. Default.ant
- C. Standard.anb
- D. Standard.ant
- Correct Answer: D

[Latest P2065-035 Dumps](https://www.geekcert.com/p2065-035.html) [P2065-035 PDF Dumps](https://www.geekcert.com/p2065-035.html) [P2065-035 Study Guide](https://www.geekcert.com/p2065-035.html)